# **Aula de Exercícios 1**

**Exercício 1 –** Fazer um TAD para grafos orientados com operações básicas em ANSI C ou C++, sendo obrigatório haver os métodos/funções para:

- 1. Criar grafo;
- 2. Adicionar aresta, e seu peso;
- 3. Remover aresta;
- 4. Alterar peso de uma aresta;
- 5. Retornar todos os vértices do grafo;
- 6. Retornar lista de adjacentes a um vértice;
- 7. Verificar se uma determinada aresta existe;

#### Opcional:

- 1. Adicionar vértice;
- 2. Remover vértice;
- 3. Retornar quantas arestas (grau) partem de um vértice;
- 4. Retornar quantas arestas (grau) chegam a um vértice;
- 5. Imprimir a matriz de adjacência correspondente (não é necessário haver a estrutura implementada);
- 6. Imprimir a lista de adjacência correspondente (não é necessário haver a estrutura implementada);

## **DEFINIÇÕES**

## **Classificação de Aresta**:

Arestas podem ser classificadas com relação à travessia em profundidade como:

1 – Aresta de árvore: pertence à árvore DFS.

2 – Aresta de avanço: não pertence à árvore DFS mas conecta um nó a um seu descendente que na árvore DFS.

3 – Aresta de retorno: conecta um nó a um seu antecessor na árvore DFS.

4 – Arestas de cruzamento: conectam dois nós na mesma árvore DFS ou em árvores diferentes do mesmo grafo, e não é de avanço ou de retorno.

## **Classificação de Aresta durante a Travessia.**

Pode-se detectar a classe de uma aresta durante a travessia pela cor do nó que uma aresta alcança, da seguinte forma:

- 1 Nó branco: aresta de árvore.
- 2 Nó cinza: aresta de retorno.

3 – Nó preto: em uma aresta (u,v) percorrida durante a DFS, ela é de avanço se u foi descoberto antes de v, e de cruzamento se v foi descoberto antes de u.

## **Detecção de Ciclos**

Se uma aresta de retorno é encontrada durante a DFS, então o grafo é cíclico.

**Exercício 2 –** Implementar a **Busca em profundidade** (DFS), adicionar ao TAD Grafos e, dado um Grafo G orientado e sem laços, armazenado em forma de caso de teste no SQTPM, fazer um programa que

- 1. Retorne a árvore realizada pela DFS;
- 2. Faça a contagem de arestas de árvore, retorno, avanço e cruzamento.
- 3. Retorne a condição de cíclico ou acíclico para o grafo.

Observações:

- 1. A identificação dos vértices é por ordem numérica a partir do 0;
- 2. Entre os vizinhos de um nó, a travessia começa em ordem do de menor para o maior índice;
- 3. A travessia se inicia no vértice de menor identificação;
- 4. O predecessor da raiz da árvore é ela mesma;
- 5. Todos os vértices do grafo são alcançáveis a partir do nó inicial da busca;
- 6. A DFS é facilmente adaptada para identificar as classificações;
- 7. O programa e o TAD devem estar juntos em um único arquivo .c ou .cpp.

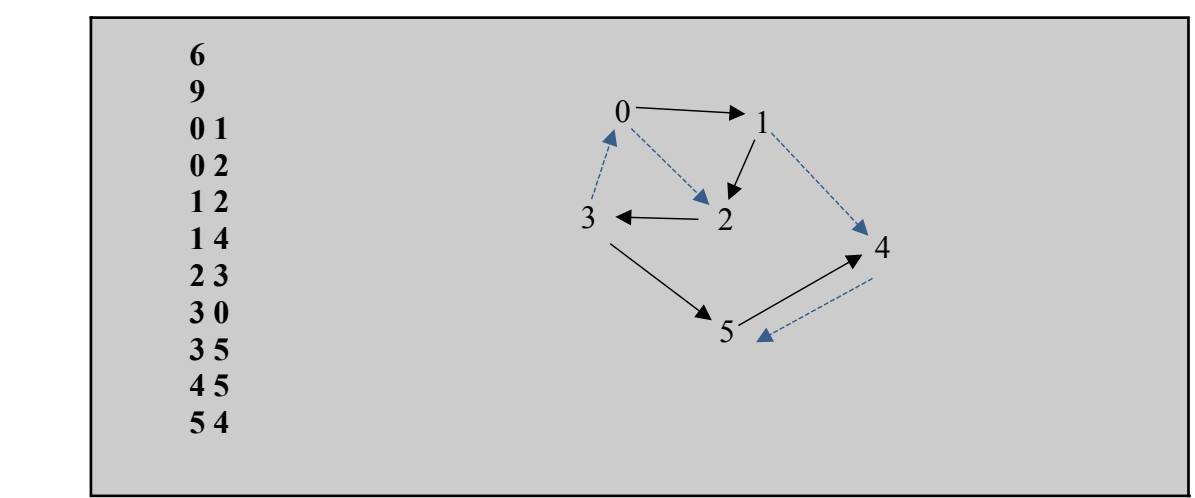

A entrada para o programa é um grafo e terá a forma deste exemplo:

O desenho do grafo acima é apenas uma ilustração. Perceba que foram identificadas as arestas de avanço (A) e de retorno (R), bem como as arestas de árvore (destacadas em preto). Neste exemplo não houve aresta de cruzamento.

Como saída, primeiro deve ser feita a representação da árvore de busca dada pela lista de predecessores, e posteriormente a contagem de arestas em cada uma das classificações: aresta de árvore, retorno, avanço e cruzamento, nesta ordem.